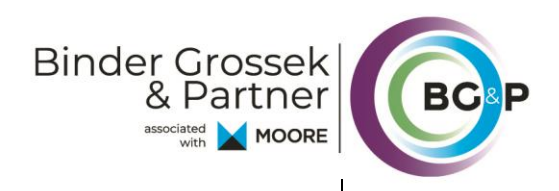

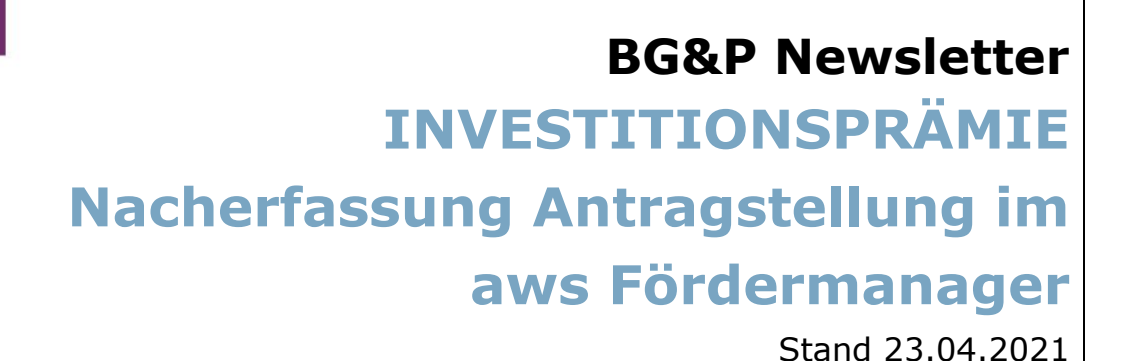

**Die Vielzahl an Antragstellungen kurz vor Fristende im Februar hat zur massiven Überlastung des aws Fördermanagers geführt. Einige Antragsteller konnten den Antrag auf Investitionsprämie nur vorläufig mittels Excelsheet per E-Mail einreichen.**

Waren Sie einer dieser Antragsteller? Wir haben für Sie das Wichtigste zur Vervollständigung Ihres Antrages aufgelistet:

- 1) Wurde der **Antrag als Excelsheet** per E-Mail eingebracht, ist jedenfalls eine **Nacherfassung über den aws Fördermanager** vorzunehmen. Eine Vervollständigung per E-Mail oder in Papier ist nicht möglich.
- 2) Für die Nacherfassung muss ein **neuer Antrag mit Angabe** des per Mail zugesendeten **Nacherfassungscodes** angelegt werden ("aws Investitionsprämie – Nacherfassung"). Bereits vor 28.02.2021 angelegte und nicht abgesendete Anträge können nicht verwendet werden.
- 3) **Frist zur Nacherfassung: 21 Tage** ab Erhalt des Nacherfassungscodes. Diese Frist ist nicht verlängerbar.

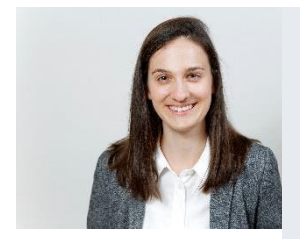

Unsere Expertin, Mona-Lisa Heitzmann rät:

Sollten Sie noch keine E-Mail der aws mit einem Nacherfassungscode erhalten haben, empfiehlt sich ein Blick in den Spam-Ordner Ihres Postfachs, um ein Fristversäumnis zu vermeiden.

Ausführliche Informationen zur Nacherfassung finden Sie in den entsprechenden [FAQ](https://www.aws.at/fileadmin/user_upload/Downloads/Sonstiges/aws_Investitioinspraemie_FAQs_alternativeAntragsstellung.pdf) und der [Schritt-für-Schritt-Anleitung](https://www.aws.at/fileadmin/user_upload/Downloads/Sonstiges/aws_Investitionspraemie_Schritt-fuer-Schritt_Anleitung_Nacherfassung.pdf) der aws.

Wir informieren Sie und beantworten Ihre offenen Fragen!

**Mona-Lisa Heitzmann, MA**  Berufsanwärterin Mona-Lisa.Heitzmann@bgundp.com